## Read Doc

# MOVING TO MOBILITY: CREATING A SUCCESSFUL REMOTE WORK ENVIRONMENT

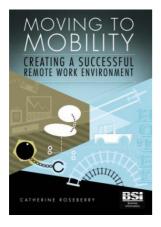

Read PDF Moving to Mobility: Creating a Successful Remote Work Environment

- Authored by Catherine Roseberry
- Released at 2007

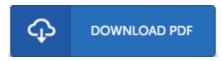

Filesize: 7.48 MB

To read the PDF file, you will have Adobe Reader software. You can download the installer and instructions free from the Adobe Web site if you do not have Adobe Reader already installed on your computer. You can download and keep it on your computer for later examine. Be sure to click this download button above to download the file.

#### **Reviews**

Merely no words and phrases to spell out. It is actually writter in basic words and phrases instead of difficult to understand. Your way of life span will probably be enhance as soon as you complete reading this article ebook.

#### -- Lauren Quitzon

This is the very best publication i have got go through until now. I am quite late in start reading this one, but better then never. I discovered this pdf from my dad and i encouraged this book to understand.

### -- Casimer McGlynn

An exceptional ebook along with the typeface utilized was fascinating to read through. I am quite late in start reading this one, but better then never. You are going to like the way the blogger write this publication.

-- Judd Schulist